# **MOOVIT** Horaires et plan de la ligne D210 de bus

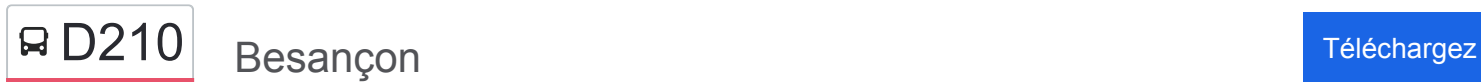

La ligne D210 de bus (Besançon) a 3 itinéraires. Pour les jours de la semaine, les heures de service sont: (1) Besançon: 07:24(2) Miserey: 17:10(3) Pirey: 16:10

Utilisez l'application Moovit pour trouver la station de la ligne D210 de bus la plus proche et savoir quand la prochaine ligne D210 de bus arrive.

#### **Direction: Besançon**

5 arrêts [VOIR LES HORAIRES DE LA LIGNE](https://moovitapp.com/besan%C3%A7on___montb%C3%A9liard-3819/lines/D210/67070701/5967636/fr?ref=2&poiType=line&customerId=4908&af_sub8=%2Findex%2Ffr%2Fline-pdf-Besan%25C3%25A7on___Montb%25C3%25A9liard-3819-1059084-67070701&utm_source=line_pdf&utm_medium=organic&utm_term=Besan%C3%A7on)

Miserey-Salines - Les Nuelles

École-Valentin - Mairie

École-Valentin - Fauvette

École-Valentin - Maisonnettes

St Claude (Collège Camus)

**Horaires de la ligne D210 de bus** Horaires de l'Itinéraire Besançon:

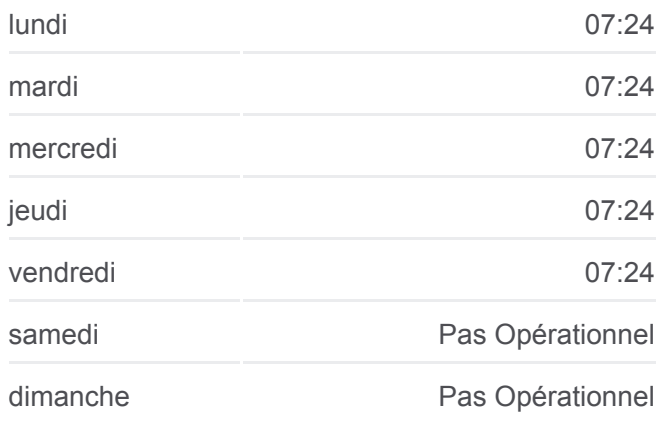

**Informations de la ligne D210 de bus Direction:** Besançon **Arrêts:** 5 **Durée du Trajet:** 21 min **Récapitulatif de la ligne:**

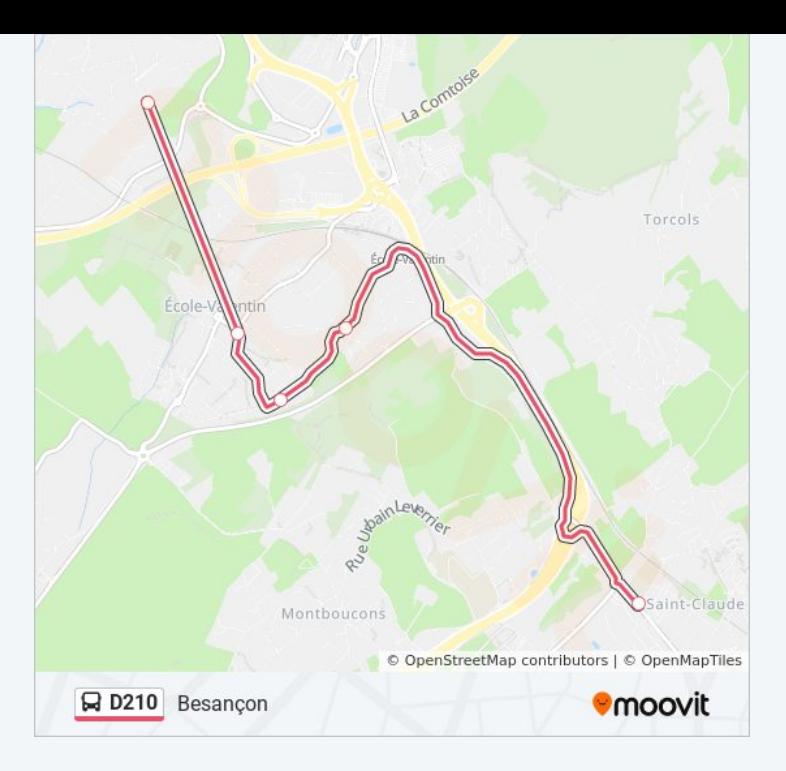

## **Direction: Miserey**

5 arrêts [VOIR LES HORAIRES DE LA LIGNE](https://moovitapp.com/besan%C3%A7on___montb%C3%A9liard-3819/lines/D210/67070701/5967468/fr?ref=2&poiType=line&customerId=4908&af_sub8=%2Findex%2Ffr%2Fline-pdf-Besan%25C3%25A7on___Montb%25C3%25A9liard-3819-1059084-67070701&utm_source=line_pdf&utm_medium=organic&utm_term=Besan%C3%A7on)

St Claude (Collège Camus)

École-Valentin - Maisonnettes

École-Valentin - Fauvette

École-Valentin - Mairie

Miserey-Salines - Les Nuelles

**Horaires de la ligne D210 de bus** Horaires de l'Itinéraire Miserey:

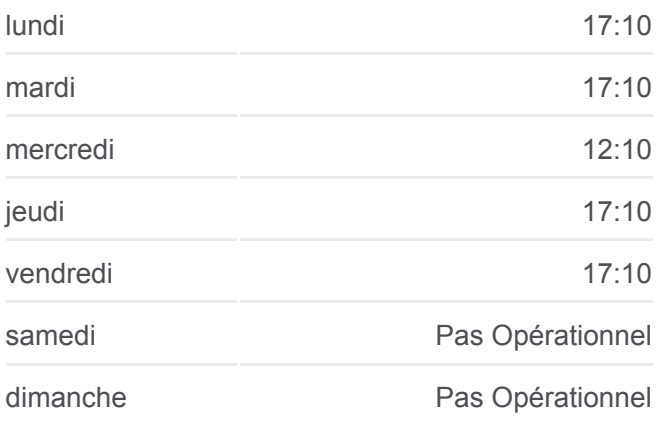

**Informations de la ligne D210 de bus Direction:** Miserey **Arrêts:** 5 **Durée du Trajet:** 9 min **Récapitulatif de la ligne:**

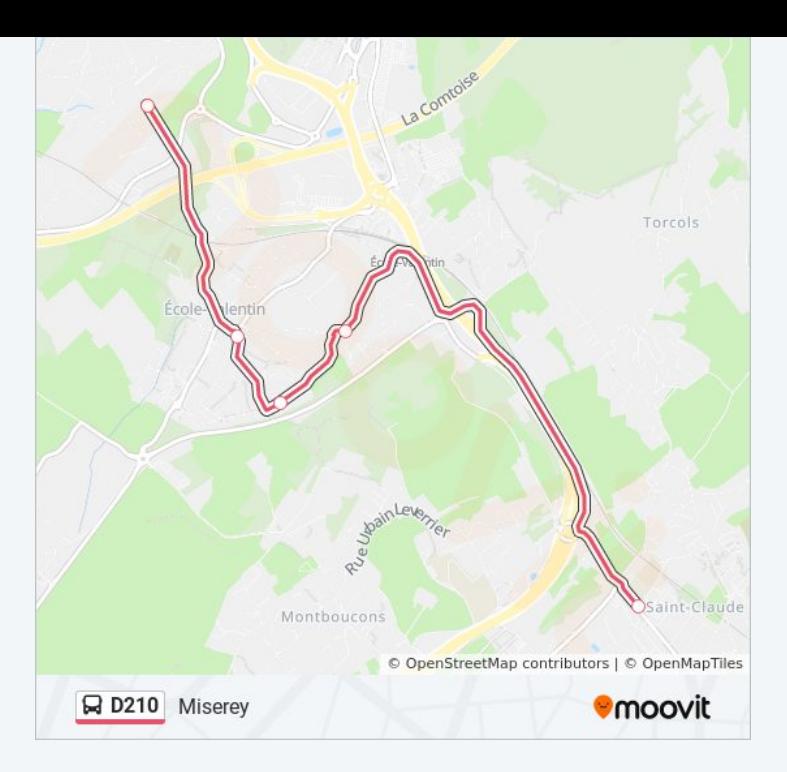

### **Direction: Pirey**

9 arrêts [VOIR LES HORAIRES DE LA LIGNE](https://moovitapp.com/besan%C3%A7on___montb%C3%A9liard-3819/lines/D210/67070701/5967415/fr?ref=2&poiType=line&customerId=4908&af_sub8=%2Findex%2Ffr%2Fline-pdf-Besan%25C3%25A7on___Montb%25C3%25A9liard-3819-1059084-67070701&utm_source=line_pdf&utm_medium=organic&utm_term=Besan%C3%A7on)

St Claude (Collège Camus)

École-Valentin - Fauvette

École-Valentin - Mairie

École-Valentin - Ruisseau

Pirey - Les Cryots

Pirey - Monument

Pirey - Coteau St Martin

Pirey - Rue Du Collège

Pirey - Cartannaz

**Horaires de la ligne D210 de bus** Horaires de l'Itinéraire Pirey:

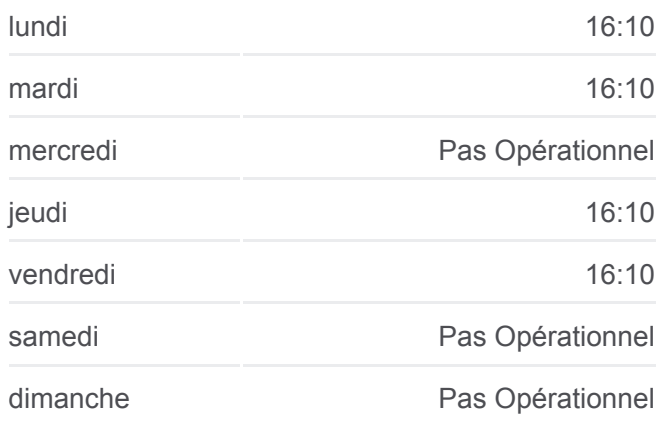

**Informations de la ligne D210 de bus Direction: Pirey Arrêts:** 9 **Durée du Trajet:** 28 min **Récapitulatif de la ligne:**

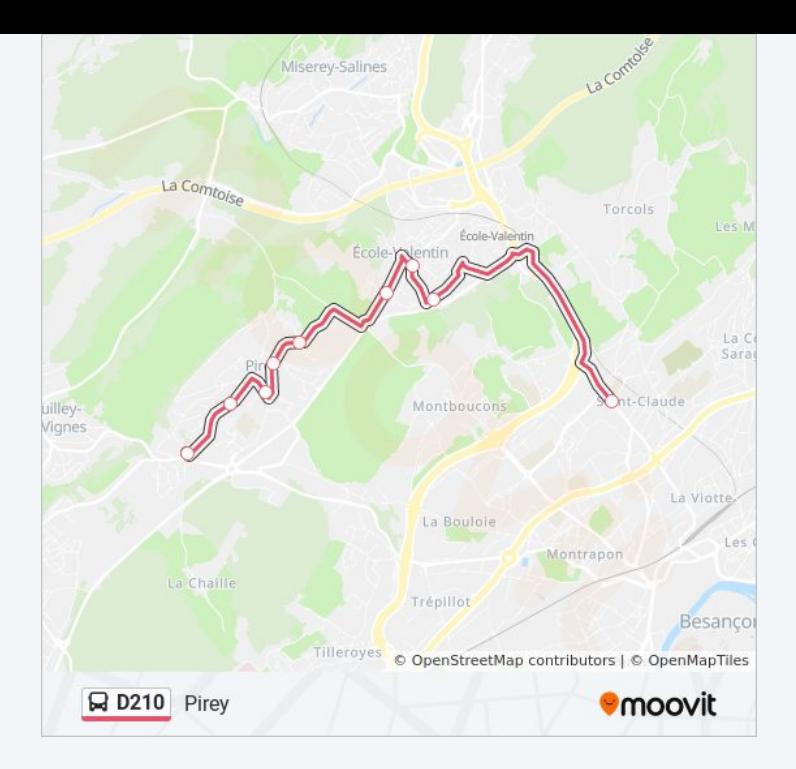

Les horaires et trajets sur une carte de la ligne D210 de bus sont disponibles dans un fichier PDF hors-ligne sur moovitapp.com. Utilisez le [Appli Moovit](https://moovitapp.com/besan%C3%A7on___montb%C3%A9liard-3819/lines/D210/67070701/5967636/fr?ref=2&poiType=line&customerId=4908&af_sub8=%2Findex%2Ffr%2Fline-pdf-Besan%25C3%25A7on___Montb%25C3%25A9liard-3819-1059084-67070701&utm_source=line_pdf&utm_medium=organic&utm_term=Besan%C3%A7on) pour voir les horaires de bus, train ou métro en temps réel, ainsi que les instructions étape par étape pour tous les transports publics à Besancon.

[À propos de Moovit](https://moovit.com/fr/about-us-fr/?utm_source=line_pdf&utm_medium=organic&utm_term=Besan%C3%A7on) · [Solutions MaaS](https://moovit.com/fr/maas-solutions-fr/?utm_source=line_pdf&utm_medium=organic&utm_term=Besan%C3%A7on) · [Pays disponibles](https://moovitapp.com/index/fr/transport_en_commun-countries?utm_source=line_pdf&utm_medium=organic&utm_term=Besan%C3%A7on) · [Communauté Moovit](https://editor.moovitapp.com/web/community?campaign=line_pdf&utm_source=line_pdf&utm_medium=organic&utm_term=Besan%C3%A7on&lang=fr)

© 2024 Moovit - Tous droits réservés

**Consultez les horaires d'arrivée en direct**

 $\left[\begin{array}{ccc} \rule{0pt}{12pt}\quad & \rule{0pt}{12pt}\quad & \rule{0pt}{12pt}\quad \rule{0pt}{12pt}\quad$ Télécharger dans Soogle Play